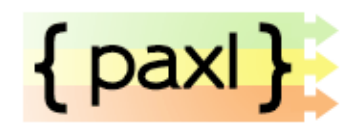

# Användar- och systemdokumentation

Linköpings universitet TDP019 Projekt: Datorspråk Examinator: Anders Haraldsson, IDA

Martin Melin marme647@student.liu.se Utskriftsdatum: 2011-05-31

**TDP019** Projekt: Datorspråk

# Innehållsförteckning

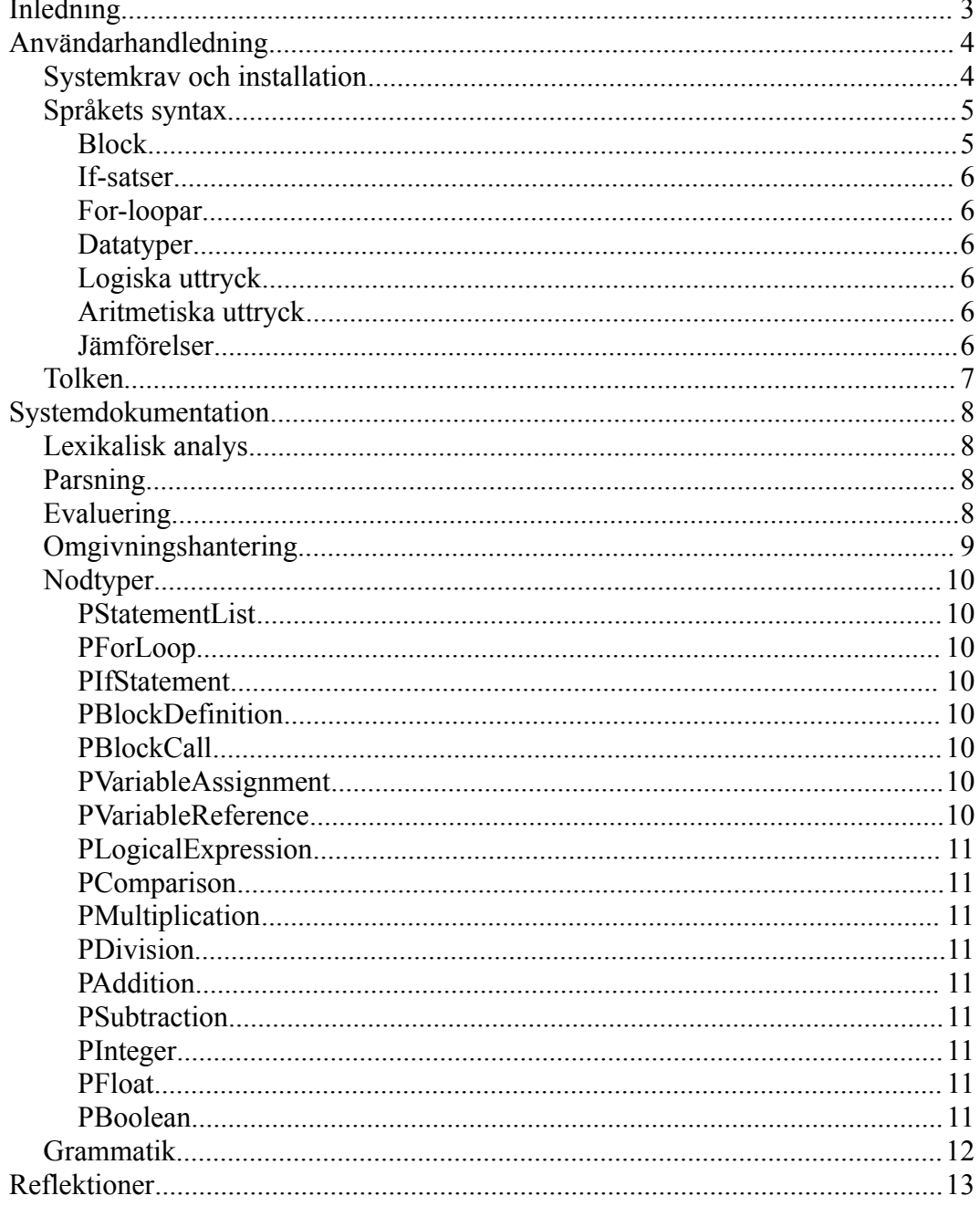

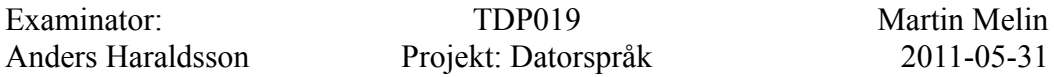

# Inledning

Paxl skapades våren 2011 av Martin Melin under projektkursen TDP019 Datorspråk på IP-programmet. Grundidén bakom Paxl är att kombinera den kalkylbladsmodell som bland annat Microsoft Excel använder med ett generellt programmeringsspråk. Syftet är att underlätta programmeringen av parallella datorprogram genom att organisera programmets källkod i rader och kolumner. Jag fick idén från den bild som finns på första sidan av "Introduction to Parallel" Programming and MapReduce", Google Code University.

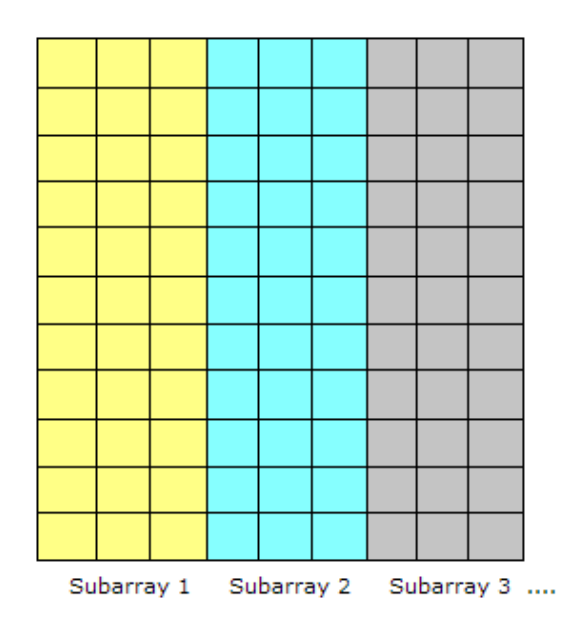

Bild 1: Uppdelning av indata i delmängder

Bilden visar hur den parallella programmeringsmodellen MapReduce delar upp indata i kolumner som sedan bearbetas oberoende av varandra. Jag slogs av att bilden liknande ett kalkylblad med rader och kolumner av data. Min tanke blev då att det borde vara lätt att förklara parallell bearbetning av data genom att översätta det till ett välkänt program som Microsoft Excel.

Tanken med Paxl är således att göra parallell bearbetning av data tillgänglig för användare av Microsoft Excel och andra kalkylprogram. Genom att ha explicita begränsningar av räckvidd, som förklaras närmare längre in i denna rapport, så blir parallell programmering tillgänglig även för den som inte har någon tidigare erfarenhet av teorin bakom parallellism.

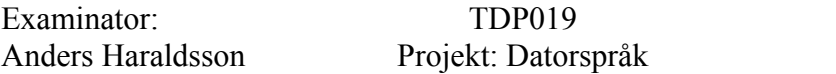

# Användarhandledning

Det är viktigt att förstå att Paxl består av två olika delar, dels ett datorspråk, med egen syntax som förklaras här nedan, dels den tolk som står för in- och utmatning av Excelfiler och parallell exekvering av den kod som finns däri. Den här handledningen fokuserar först på språket Paxl och dess syntax, för att avslutas med en kortare demonstration av tolken Paxl.

### **Systemkrav och installation**

För att kunna använda språket Paxl behöver du en fungerande Ruby-installation. version 1.8.7 eller senare. För att kunna använda tolken Paxl behöver du kunna skapa filer av typ .xls (den klassiska Excelversionen). Utveckling har skett med OpenOffice.org men Microsoft Excel fungerar också. För att kunna använda Paxltolken behöver du installera biblioteket spreadsheet med Rubygems.

Paxl har en interaktiv tolk som främst är tänkt att användas för att snabbt kunna testa språket. Starta den interaktiva tolken med:

```
$ ruby paxl interactive.rb
Welcome to the Paxl interactive parser (type
'exit' to quit)
Paxl: 1+1\Rightarrow 2
Paxl:
```
Eftersom tolken kör varje uttryck efter en radbrytning så rekommenderas semikolon som separator för flera uttryck på samma rad:

Paxl:  $a = 1 + 1$ ;  $b = 3$ ;  $a * b$  $\Rightarrow$  6

För att avsluta tolken, skriv exit:

```
Paxl: exit
Goodbve!
$
```
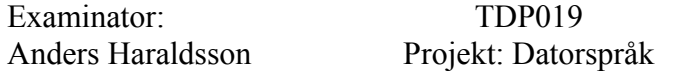

Martin Melin  $2011 - 05 - 31$ 

### Språkets syntax

Paxl bryr sig inte om blanka tecken annat än tecknet för ny rad som kan användas för att avsluta ett uttryck. Man kan skriva flera uttryck på samma rad i Paxl genom att avsluta uttrycken med semikolon istället för ny rad. Språket är skiftlägeskänsligt och alla inbyggda identifierare är i gemener.

#### **Block**

Paxl behandlar kod som annan data. Block kan sparas i variabler och skickas som argument till andra block. När ett block definieras så sparas omgivningen, en s.k. closure.

 $x = 5$ ;  $y = 3$ multiply = { | a, b | x \* y \* a \* b }  $x = 1$ ; multiply(10; x)

Resultatet av det sista uttrycket ovan blir alltså  $5 * 3 * 10 * 1 = 150$ . Notera att argument är uttryck och skiljs åt med semikolon på samma sätt som andra uttryck.

Det finns ett reserverat nyckelord, this, som refererar till det omkringliggande blocket. Detta möjliggör rekursion på ett enkelt sätt:

```
factorial = \{ |x|if (x == 0) { 1 }
     else { x * this(x - 1) }
\mathcal{E}
```
Block får sin omgivning vid definitionstillfället och har därmed inte sitt eget namn tillgängligt, därför måste man anropa this istället för factorial i koden ovan. Detta är en följd av att Paxl tillåter anonyma block, alltså block som inte har något namn tilldelat. Eftersom man i det fallet ändå behöver nyckelordet this för att kunna göra rekursiva anrop så blir det en mer generell lösning att använda this för alla block.

```
x = 5f = \{ |a| a + x \}q = \{ |x| f(x) \}n = q(10)
```
Detta exempel illustrerar Paxls statiska bindning. Här får alltså variabeln n värdet 15 och inte 20 som resultatet hade blivit med dynamisk bindning.

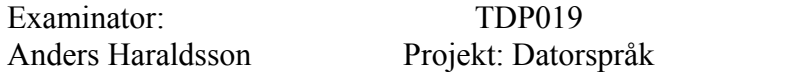

Martin Melin  $2011 - 05 - 31$ 

#### **If-satser**

If- och if/else-satser har ett föga förvånande utseende i Paxl.

if  $(x < 10)$   $\{ x = 10 \}$  else  $\{ x = 20 \}$ 

#### For-loopar

Inte heller for-loopar har en syntax som bjuder på några större överraskningar.

```
for (x = 1; x < 10; x = x + 1) {
     do something interesting(x)\mathcal{E}
```
#### **Datatyper**

Paxl har endast tre inbyggda datatyper: sanningsvärden, heltal och flyttal.

 $x = true; y = 10; z = 3.14$ 

#### Logiska uttryck

Paxl har de logiska operatorerna and, or och not. Andra uttryck kan användas i ett logiskt uttryck, där värdet på uttrycket tolkas som ett sanningsvärde.

```
x = (true and false) or true
v = 10z = (y < 10) or something else(x) or true
```
#### Aritmetiska uttryck

De fyra räknesätten finns representerade i Paxl och fungerar som vanligt.

 $x = 10 + 5 - 8$  $y = 10 * 5 / 8$  $z = 10 + 5 * 8$ 

#### **Jämförelser**

Jämförelseoperatorer kan användas i alla uttryck och returnerar sanningsvärden.

 $x = 10 \le -5$  $y = 5 == 5$  $z = x == v$ 

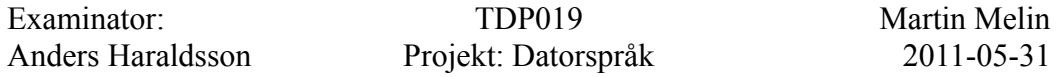

## **Tolken**

Paxl-tolken fungerar genom att läsa .xls-filer och tolka varje cells innehåll som ett kodblock. Varje cells räckvidd är begränsad till returvärden för alla celler som ligger till vänster om den nuvarande på samma rad. Ett exempel gör detta tydligare. De översta raderna tillhör inte filen utan visar kolumnernas etiketter.

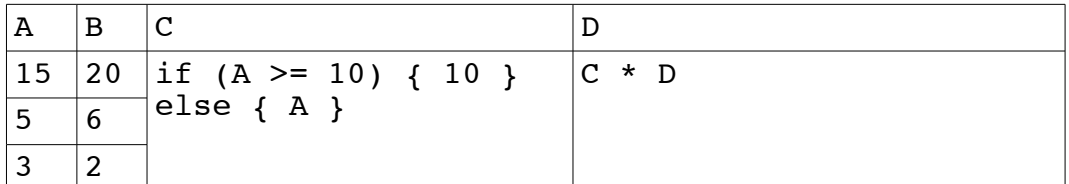

När tolken körs med en .xls-fil med ovanstående innehåll så skapar den en ny fil med lika många rader och kolumner, där varje cell har bytts ut till returvärdet från koden som körts.

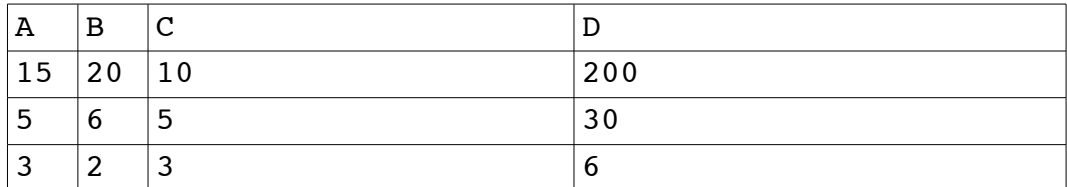

Grundkonfigurationen av tolken startar fyra trådar och kör alla rader i dokumentet jämnt fördelat över dem.

Kör tolken genom att anropa den med input-filens filnamn:

\$ ruby paxl xls.rb test.xls

**TDP019** Projekt: Datorspråk Martin Melin  $2011 - 05 - 31$ 

# Systemdokumentation

Paxl är byggt i programspråket Ruby med hjälp av rdparse som också använts i kursen TDP007 Datorspråk. Dessutom används biblioteket spreadsheet för läsning och skrivning av .xls-filer, samt Test::Unit för enhetstestning.

## **Lexikalisk analys**

Tack vare användningen av rdparse så består den lexikaliska analysen i Paxl endast av ett par reguljära uttryck som konfigurerar reparserns tokenisering:

```
token(\sqrt{s+1})
token(/and | or | = = | ! = | < = | > = | \w+ | . / ) { | m | m }
```
Ovanstående rader gör så att alla blanka tecken kastas bort, därefter tolkas alla sammanhängande ord som en egen token, och ett antal speciella operatorer. På detta sätt hålls den lexikaliska analysdelen till ett minimum.

## **Parsning**

Parsningsreglerna matchar olika tokens och skapar objekt av olika klasser, s.k. noder, i en trädstruktur som representerar parserns tolkning av programmet ifråga. Det färdiga trädet returneras sedan, där toppnoden alltid är av typen PStatementList. Paxl gör med andra ord ingen åtskillnad på början/slut av program och andra listor av uttryck. Detta generella tillvägagångssätt har underlättat vid utvecklingsarbetet.

## **Evaluering**

Varje klass av nod har en egendefinierad eval-funktion som bestämmer vad som ska göras för att returnera ett värde. Alla noder i Paxl returnerar ett värde, förutom PBlockDefinition som klonar den omkringliggande omgivningen och därefter returnerar sig själv. Det möjliggör hantering av kod som data, där man kan sätta en variabel till ett block för att senare evaluera blocket.

**TDP019** Projekt: Datorspråk

### **Omgivningshantering**

Paxl hanterar omgivningar med objekt av klassen Scope, som ärver från den inbyggda Ruby-klassen Hash. Det innebär att man kan använda Scope-objekt väldigt enkelt, t.ex. så här:

```
my\text{ scope}['a"] = 5
```
Vilket sätter variabeln med namn a till värdet 5. Det intressanta med Scope är att den stödjer hierarkiskt ordnade omgivningar, med tydlig logik för räckvidd. Koden som implementerar detta i Ruby ser ut som följer:

```
def [](key)
   if self.has_key? key
     return super(key)
   else
     if @parent.nil?
       return nil
     else
       return @parent[key]
     end
   end
end
def []=(key, value)
  current value = self[key]if self.has key? key or current value.nil?
     super(key, value)
   else
     @parent[key] = value
   end
end
```
Detta innebär i klartext att underliggande Scope-objekt har tillgång till alla värden från ovanliggande Scope, och vid konflikter är det alltid den variabel som är definierad närmast nuvarande Scope som vinner. På samma sätt kan kod ändra i variabler från omkringliggande Scope, men inte sätta nya variabler i Scope ovanför sitt eget. Nya Scope-objekt skapas t.ex. vid blockdefinitioner vilket är det som möjliggör statisk bindning.

**TDP019** Projekt: Datorspråk Martin Melin  $2011 - 05 - 31$ 

### **Nodtyper**

Paxl har 16 olika klasser av noder.

#### **PStatementList**

Innehåller en array med en eller flera andra noder. Evaluering sker genom att anropa eval för varje element i arrayen i ordning och därefter returnera det senaste.

#### **PForLoop**

Fungerar som en traditionell for-loop i t.ex. C. Antar att det finns tre uttryck i huvudet och evaluerar blocket i kroppen tills det mittersta uttrycket ger ett falskt returvärde.

#### **PIfStatement**

Accepterar vilket uttryck som helst i huvudet, tolkar returvärdet som ett sanningsvärde och kör därefter motsvarande block.

#### **PBlockDefinition**

Den enda nod som istället för ett vanligt värde returnerar sig själv vid evaluering. Klonar den omgivning som finns vid evaluering och sparar denna i sig själv, en s k closure

#### **PBlockCall**

Anrop av block. Först vid evaluering kontrolleras att det värde som finns i variabeln som anropas faktiskt är ett objekt av klassen PBlockDefinition. Argument kan vara vilka uttryck som helst.

#### PVariableAssignment

Tilldelning av värde till en variabel i nuvarande omgivning.

#### **PVariableReference**

Hämtning av variabels värde från nuvarande omgivning.

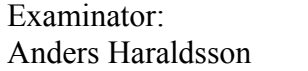

**TDP019** Projekt: Datorspråk Martin Melin  $2011 - 05 - 31$ 

#### PLogicalExpression

Ett logiskt uttryck med operatorerna AND, OR samt NOT. Tolkar sina argument som sanningsvärden.

#### **PComparison**

Jämför två uttrycks returvärden enligt de vanliga jämförelseoperatorerna och enligt Rubys logik för jämförelse. Medger t.ex. att 'A'  $\leq$  'Z'.

#### **PMultiplication**

Vanlig multiplikation av två uttrycks returvärden.

#### **PDivision**

Vanlig division av två uttrycks returvärden.

#### **PAddition**

Vanlig addition av två uttrycks returvärden.

#### **PSubtraction**

Vanlig subtraktion av två uttrycks returvärden.

#### **PInteger**

Representerar ett heltal.

#### **PFloat**

Representerar ett flyttal.

#### **PBoolean**

Representerar ett booleskt sanningsvärde.

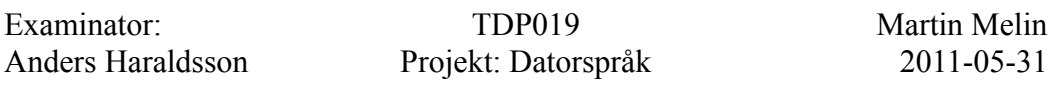

## **Grammatik**

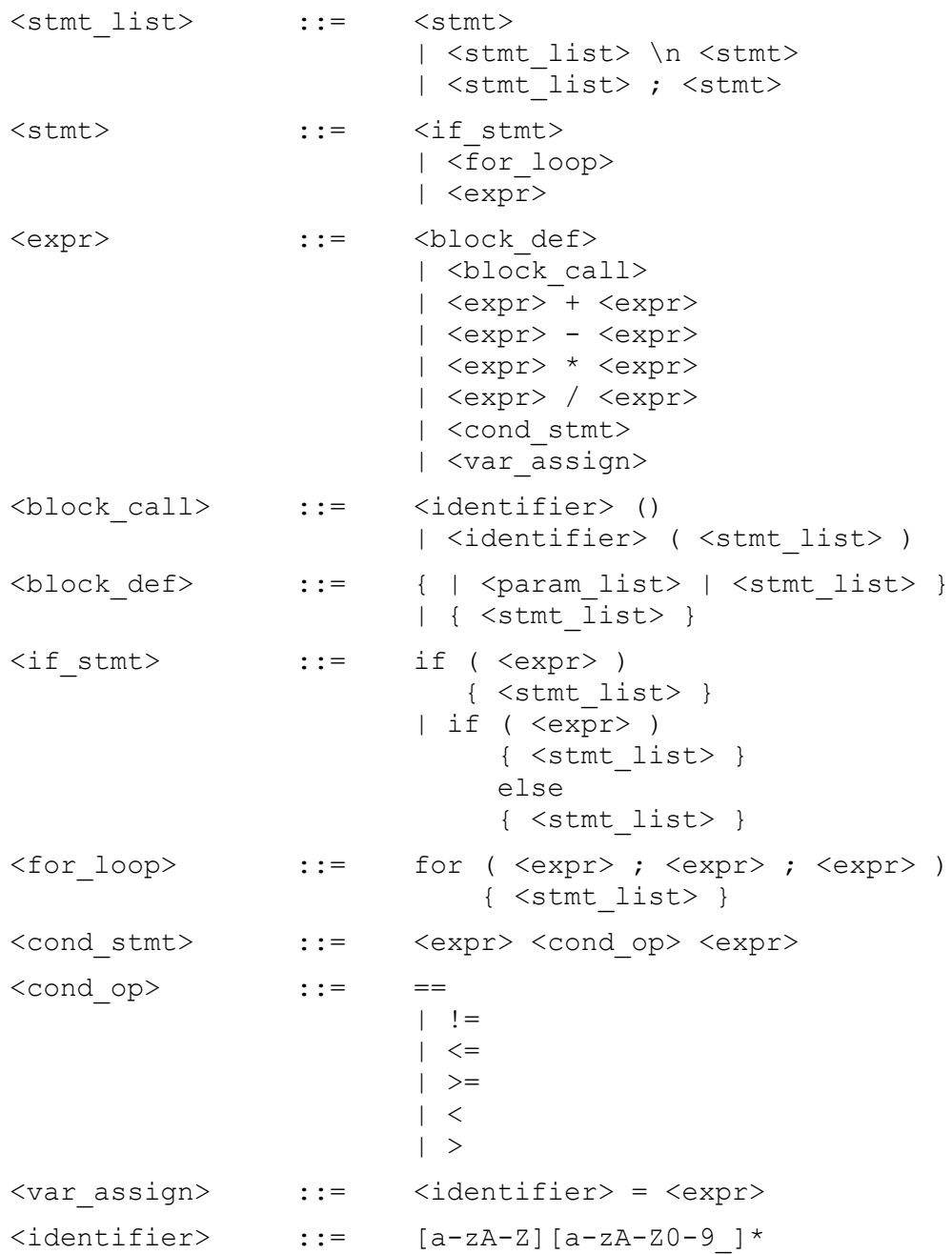

**TDP019** Projekt: Datorspråk Martin Melin  $2011 - 05 - 31$ 

# **Reflektioner**

Det har varit ett mycket intressant och lärorikt projekt att utföra. Den främsta utmaningen för mig har varit att försöka översätta min grundidé till något som kan utföras inom ramen för detta projekt. Jag är nöjd med resultatet av detta projekt.

Det är en intressant motsättning i programspråkskonstruktion mellan att göra något enkelt för nybörjare att använda och att göra något som inte går vana användare på nerverna.

Vilken syntax man väljer kan i stor utsträckning bestämmas av målgrupp och dess erfarenhet av programmering. Är målgruppen totala nybörjare så bör man t.ex. inte använda för många specialtecken utan det är bättre att ha ett nyckelordsstyrt språk (exv Basic). Om man riktar sig till vanliga programmerare så kan det finnas ett värde i att inte överraska för mycket, alltså att språkets syntax liknar det som målgruppen är van vid (exv att Javascript i sista stund fick en C-liknande syntax påklistrad av marknadsföringsskäl). Och slutligen om man riktar sig till mycket intresserade och kunniga programmerare så kan man verkligen ta ut svängarna lite mer, eftersom målgruppen då redan är van vid att ta till sig ny syntax (exv Haskell, Lisp, Erlang).

Ett exempel är att jag personligen föredrar indenteringsstyrda språk, av den enkla anledningen att man ändå bör indentera sin kod på ett konsekvent sätt och då är det onödigt att ha extra tecken för något som redan är implicit av indenteringen. Men i utvecklingen av Paxl så valde jag att inte göra det indenteringsstyrt, eftersom jag märkt att det skapar svårighet och frustration för nya användare som inte är vana vid att bry sig om blanka tecken.

**paxl.rb Page 1 of 3**

 $2$ 

5

7

 $\mathbf{Q}$ 

11

13

15

17

20

 $\frac{26}{27}$ 

 $\frac{31}{32}$ 

37

 $\begin{array}{c} 43 \\ 44 \end{array}$ 

53

**Printed: 5/12/11 10:33:04 Printed For: Martin**

70

76

81

86<br>87

90<br>91

99

104

111

116

121

**paxl.rb Page 2 of 3**

```
1 #!/usr/bin/env ruby
 3 require 'lib/rdparse'
 4 require 'nodes'
 6 module Paxl
 8 class Parser
10 include Paxl::Nodes
12 def initialize(log = false)
14 @parser = Rdparse::Parser.new('paxl', log) do
16 \thetascope = Hash.new
\begin{array}{c|c} 18 & \text{token}(\sqrt{s}/) \\ 19 & \text{token}(\sqrt{and}|\omega) \end{array}\text{token}(\text{and}|\text{or}|==|!=|<=|\vee=|\vee|./) { |m| m }
21 \begin{array}{|c|c|c|}\n\hline\n&\text{start }:\text{stmt}\_ \text{list do} \\
\hline\n&\text{match}:\text{stmt}\_ \text{sent}.\_ \text{stmt}\n\end{array}22 match(:stmt, :stmt_term, :stmt_list) { |a, \_, b| b = a + b }<br>23 match(:stmt, :stmt term)
23 match(:stmt, :stmt_term)<br>24 match(:stmt)
\begin{array}{c|c}\n 24 & \text{match}(\texttt{:stmt}) \\
 25 & \text{end}\n\end{array}25 end
\begin{array}{c|c} 27 & \text{rule } : \text{stmt\_term do} \\ 28 & \text{match}("\n\end{array}match(''\n'')\begin{array}{c|c} 29 & \text{match}(";") \\ 30 & \text{end} \end{array}30 end
\begin{array}{c|c} 32 & \text{rule } : \text{stmt do} \\ 33 & \text{match}(:, \text{if s}) \end{array}match(iif stmt) { |a| PStatementList.new a }
34 match(:for loop) { |a| PStatementList.new a }
35 match(:expr) { | a | PStatementList.new a }
36 end
38 rule :for_loop do<br>39 match('for', '(
                   match('for', '('', 'stmt list, ')', '{'', 'stmt list, '})') do
40 | , , a, , b, | PForLoop.new(a, b)
\begin{array}{c|c}\n 41 & \text{end}\n \end{array}42 end
                rule :if stmt do
45 match(\overline{\text{t}}), '(', :stmt_list, ')', '{', :stmt_list, '}',
46 | 'else', '{', :stmt_list, '}') do<br>47 | a, b, b, c,
                      |_{-1} _{-1} a, _{-1} _{-1} b, _{-1} _{-1} _{-1} c, _{-} PIfStatement.new(a, b, c)
\begin{array}{c|c}\n 48 & \text{end} \\
 \hline\n 49 & \text{mat}\n \end{array}match('if', '(', :stmt_list, ')', '{', :stmt_list, '}') do
50 \Big| \Big| \Big| \Big| \Big| \Big| \Big| \Big| \Big| \Big| \Big| \Big| \Big| \Big| \Big| \Big| \Big| \Big| \Big| \Big| \Big| \Big| \Big| \Big| \Big| \Big| \Big| \Big| \Big| \Big| \Big| \Big| \Big| \Big| \Big| \Big| 
\begin{array}{c|c}\n51 & \text{end}\n\end{array}52 end
\begin{array}{c|c} 54 & \text{rule } : \text{expr do} \\ 55 & \text{match}('i') \end{array}55 match('{', '|', :param_list, '|', :stmt_list, '}') do
56 \vert \vert_{-1}, \vert_{-1}, \vert_{0}, \vert_{0}, \vert PBlockDefinition.new(a, b) end
                    end
58 match('{', :stmt_list, '}') { \vert a, \vert PBlockDefinition.new([], a) }
59 match(:identifier, '(', ')') { |a, -1| PBlockCall.new(a, []) }
60 match(:identifier, '(', :stmt_list, ')') { |a, -b, -| PBlockCall.new(a, b) }
61 match(:expr, '+', :term) { \vert a, \vert, b PAddition.new(a, b) }
```

```
62 match(:expr, '-', :term) { \begin{bmatrix} a & -b \\ c & -b \end{bmatrix} PSubtraction.new(a, b) }<br>63 match(:expr. :logical operator, :term) { \begin{bmatrix} a & -b \\ d & b \end{bmatrix} PLogicalE
                match(:expr, :logical operator, :term) { |a, op, b| PLogicalExpression.new(a,
 64 match('not', :expr) { |op, a| PLogicalExpression.new(a, op, PBoolean.new(1)) }
 65 match(:expr, :comparison operator, :term) do
 66 | |a, op, b| PComparison.new(a, op, b)
 67 end
 68 match(:term)
 69 end
 71 rule :term do
 72 match(:term, '*', :atom) { |a, b| PMultiplication.new(a, b) }
 73 match(:term, '/', :atom) { |a, b| PDivision.new(a, b) }
 \begin{array}{c|c}\n 74 & \text{match}(\texttt:atom) \\
 \hline\n 75 & \text{end}\n\end{array}75 end
 \begin{array}{c|c} 77 & \text{rule } : \text{var do} \\ 78 & \text{match} t : \text{ide} \end{array}match(i:identity, '=', 'expr) { |a, , b| PVariableAssignment.new(a, b) }79 match(:identifier) { |a| PVariableReference.new(a) }<br>80 end
              80 end
 82 rule :param_list do<br>83 match(:identifier.
               match(:identifier, ',', :param_list) { |a, \, , b| b + |a| }
 \begin{array}{c|c} 84 & \text{match}(\text{:identification}) \\ 85 & \text{end} \end{array}85 end
 \begin{array}{c|c} 87 & \text{rule : identifier do} \\ 88 & \text{match} \end{array}88 match(/[a-zA-Z][A-Za-z0-9_]*/)<br>89 end
              89 end
              rule : comparison operator do
 92 match('==')<br>93 match('!=')
               match(' !=')94 match('\leq')
 95 match('>=')
 \begin{array}{c|c} 96 & \text{match}('<') \\ 97 & \text{match}('>') \end{array}match('>')98 end
100 rule : logical operator do
101 match('and')
102 match('or')
103 end
105 rule :atom do
106 match(:boolean)
107 match(:number)<br>108 match(:var)
               match(:var)
109 match('(', :expr, ')') { |, a, | a }
110 end
112 rule :boolean do
113 match('true') { PBoolean.new(1) }
114 match('false') { PBoolean.new(0) }
115 end
117 rule :number do
118 match(:float)
119 match(:integer)
120 end
122 rule :float do
```
paxl.rb Page 3 of 3<br>Printed: 5/12/11 10:33:04 Printed: 5/12/11 10:33:04 **Printed: 5/12/11 10:33:04** 

```
123 match(:digits, '.', :digits) { |a, -b| PFloat.new("\#{a}, \#{b}") }<br>124 match('.', :digits) { |a|, al PFloat.new("0,\#{a}") }
                          match('.', :digits) { \vert , a| PFloat.new("0.#{a}") } and
125\begin{array}{c} 126 \\ 127 \end{array}127 rule :integer do<br>128 match(:digits)
                          match(:digits) { |a| PInteger.new(a) } end
129\begin{array}{c} 130 \\ 131 \end{array}131 rule :digits do<br>132 match(:digits.
132 match(:digits, :digit) { |a, b| a += b }<br>133 match(:digit)
                          match(:digit)<br>end
134\begin{array}{c} 135 \\ 136 \end{array}\begin{array}{c|c}\n 136 & \text{rule }:\text{digit do} \\
 \hline\n 137 & \text{match} / [0-91 / 1]\n \end{array}match(\sqrt{[0-9]}/)<br>end
138\begin{array}{c} 139 \\ 140 \end{array}end
\begin{array}{c} 141 \\ 142 \end{array}end
143<br>144\begin{array}{c|c} 144 & \text{def parse}(\text{code}) \\ 145 & \text{fparse}(\text{node}) \end{array}145 eparser.parse(code)
                  end
\begin{array}{c} 147 \\ 148 \end{array}\begin{array}{c|c} 148 & \text{def} \text{ interactive} \\ 149 & \text{outs} \text{ "Welcome} \end{array}149 puts "Welcome to the Paxl interactive parser (type 'exit' to quit)"<br>
code = ""
\begin{array}{c|c}\n 150 & \text{code} = ""\n \hline\n 151 & \text{global} \text{ sec}\n \end{array}151 global_scope = Paxl::Scope.new(nil)<br>152 while true
152 while true<br>153 print "Pa
\begin{array}{c|c} 153 & \text{print "Pax1: "} \\ 154 & \text{line = gets} \end{array}\begin{array}{c|c}\n 154 & \text{line = gets} \\
 155 & \text{break if } \text{line}\n\end{array}break if line.chomp == "exit"
156<br>157
                          code += line158<br>159
159 \vert result = parse(code).eval(global_scope)<br>160 \vert print "=> "
\begin{array}{c|c} 160 & \text{print} & \text{=>} \\ 161 & \text{puts result} \end{array}\begin{array}{c|c}\n 161 & \text{puts result} \\
 162 & \text{code} = ""\n \end{array}\begin{array}{c|c}\n 162 & \text{code} = ""\n \hline\n 163 & \text{end}\n\end{array}\begin{array}{c|c}\n 163 & \text{end} \\
 164 & \text{puts}\n \end{array}puts "Goodbye!"
165 end
166 
167 end
168 
169 end
```
**nodes.rb Page 1 of 5** Printed: 5/12/11 10:32:27

**Printed: 5/12/11 10:32:27** 

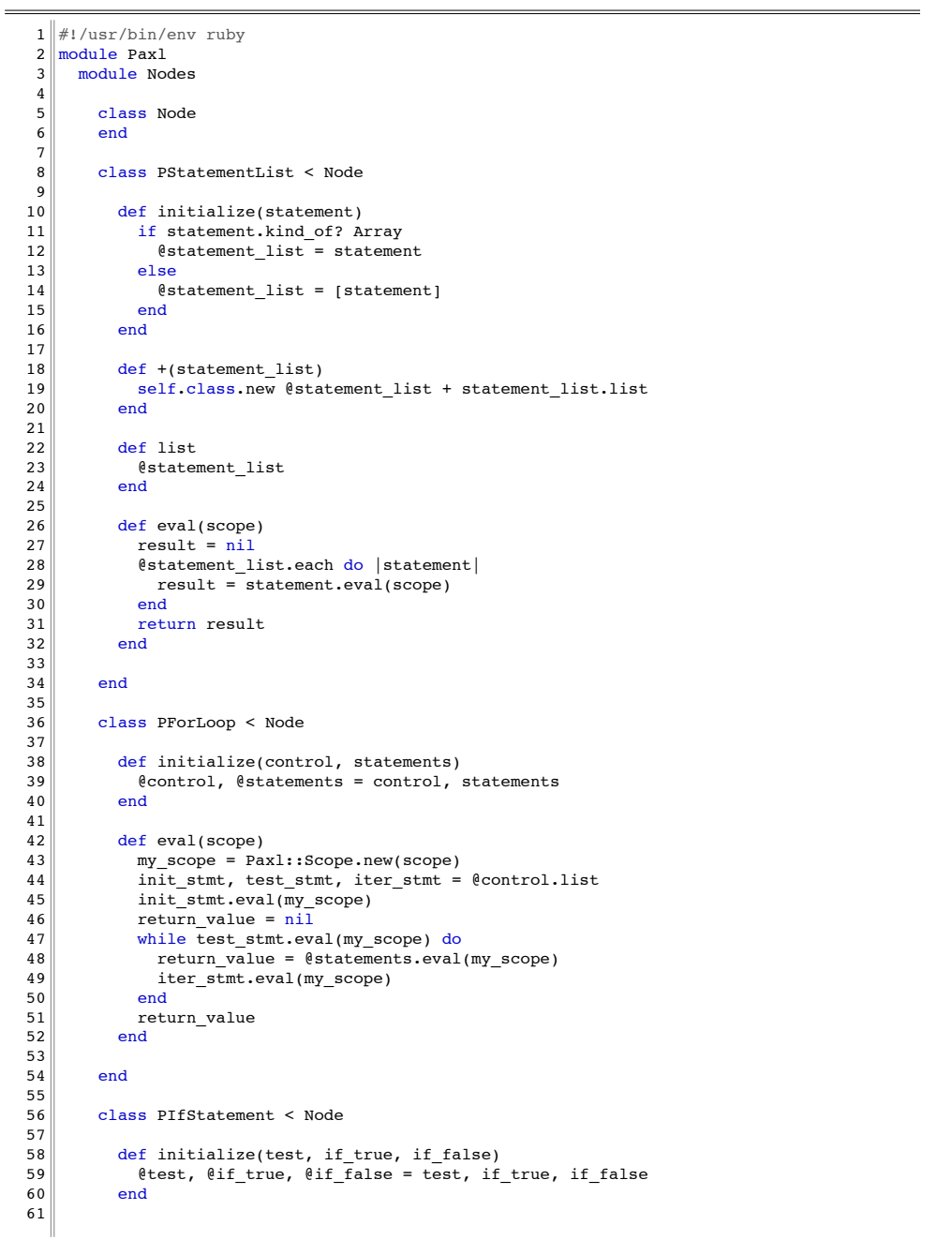

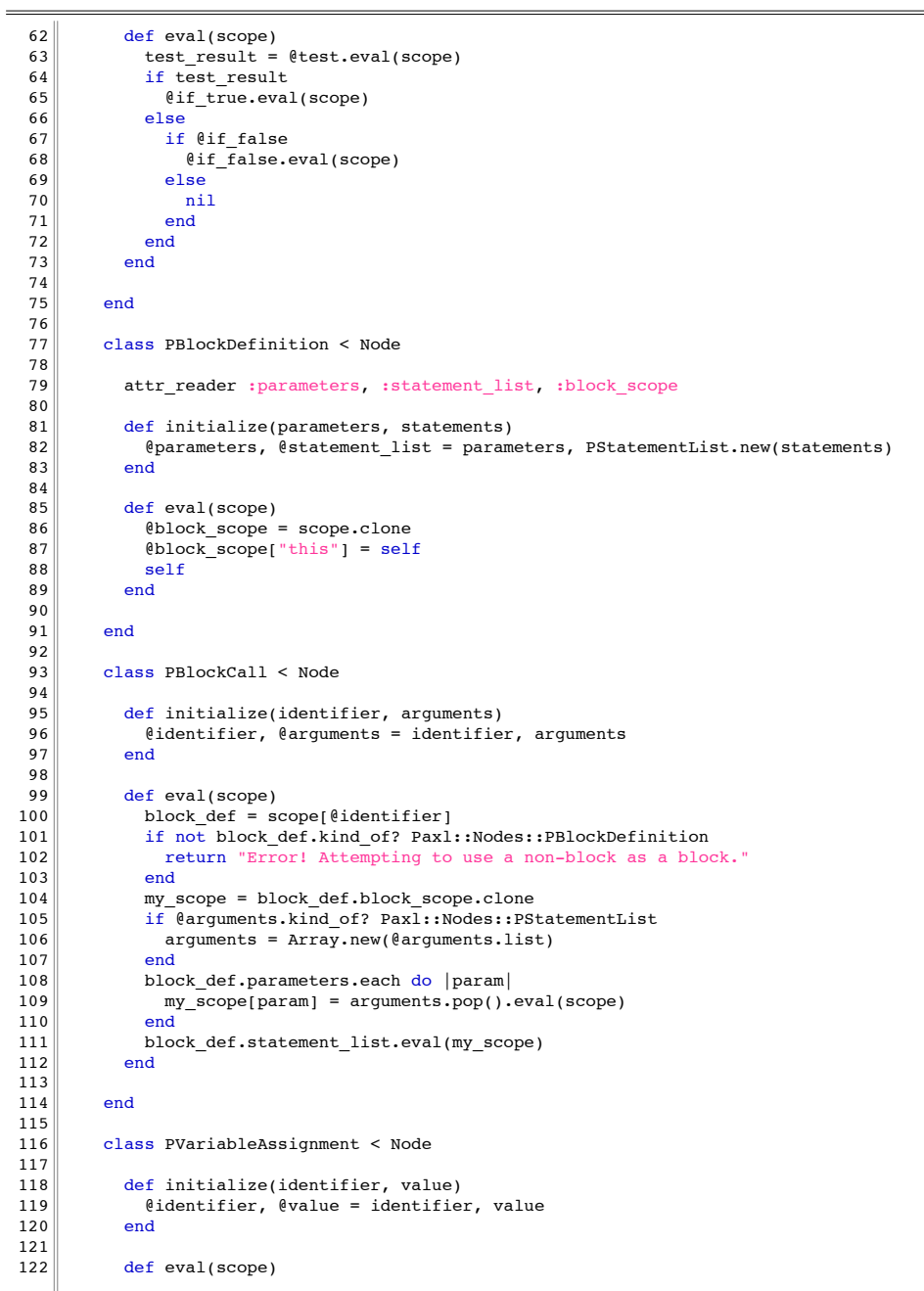

**Printed: 5/12/11 10:33:26 Printed For: Martin**

**paxl\_test.rb Page 1 of 2**

**paxl\_test.rb Page 2 of 2 Printed: 5/12/11 10:33:26 Printed For: Martin**

 $1$  require 'test/unit'  $2$  require 'paxl' 3  $4$  class TestPaxl < Test:: Unit:: TestCase 5  $6$  # all tests run using the same global scope  $7$  def initialize(arg)  $8$  super(arg) 9 @paxl = Paxl::Parser.new  $\ell$ paxl scope = Paxl::Scope.new(nil)  $11$  end  $\begin{array}{c} 12 \\ 13 \end{array}$ 13 def assert\_returns(value, code)<br>14 assert equal(value, @baxl.par 14 assert\_equal(value, @paxl.parse(code).eval(@paxl\_scope)) 15 end  $\frac{16}{17}$ 17 def test\_y\_combinator<br>18 assert returns 120. 18 assert\_returns 120, "<br>19  $v = 1$  |g|  $\begin{array}{c|c|c|c|c} 19 & & y & = & \{ & |g| \\ 20 & & & \{ & \{ & = & I \} \end{array}$  $f = \begin{cases} |x| \end{cases}$  $\begin{array}{c|c}\n 21 & \text{arg}\n\end{array}$  $\begin{cases}\n 22 \\
 23\n \end{cases}$  gx = g(x(x));  $\begin{array}{c|c}\n 23 & \text{gx(arg)} \\
 24 & \text{y}\n\end{array}$  $\begin{array}{c|c}\n 24 & & & \rightarrow \\
 \hline\n 25 & & & \rightarrow \n \end{array}$  $\begin{array}{c|c}\n 25 & \rightarrow; \\
 26 & \text{f(c)}\n \end{array}$  $f(q)$  $\begin{array}{c|c}\n 27 & \rightarrow ; \\
 28 & \text{for}\n\end{array}$  $fq = \{ |cb|$  $\begin{array}{c|c} 29 & \text{if } |arg| \\ 30 & \text{if } (a) \end{array}$  $\begin{array}{c|c} 30 & \text{if (arg == 0) { 1 } } \\ 31 & \text{else { arg * (cb(a))}} \end{array}$ else {  $arg * (cb(arg - 1))$  }  $32$  }  $33$  }; 34 factorial =  $y(fg)$ ;  $\begin{array}{c|c} 35 & \text{factorial}(5) \text{''} \\ 36 & \text{end} \end{array}$ end 37 38 def test this keyword  $39$  assert returns 120, 40 factorial = {  $|x|$ <br>41 factorial = {  $|x|$ 41 if  $(x == 0) {1}$ <br>42 else  $\{x * (this)$ else {  $x * (this(x - 1))$  }  $\begin{array}{c} 43 \\ 44 \end{array}$  $factorial(5)$ "  $45$  end  $\begin{array}{c} 46 \\ 47 \end{array}$ def test for loops 48 assert returns 45, "a = 0; for  $(i = 0; i < 10; i = i + 1)$  { a = a + i }; a"  $49$  end  $\begin{array}{c} 50 \\ 51 \end{array}$  $\begin{array}{c|c} 51 & \text{def test} \text{if} \text{ statements} \\ 52 & \text{assert returns} \ 10 \end{array}$ 52 assert\_returns 10, "a = 5; if  $(a < 10)$  { 10 } else { a }"<br>53 assert returns 15, "a = 15; if  $(a < 10)$  { 10 } else { a } assert returns 15, "a = 15; if  $(a < 10)$  { 10 } else { a }" 54 assert\_returns 10, "a = 10; if (a == 10) { 10 }"<br>55 end end  $\begin{array}{c} 56 \\ 57 \end{array}$ 57 def test\_blocks<br>58 assert returns 58 assert\_returns 200, "a = { |b, c| b \* c }; a(10; 20)"<br>59 assert returns 250, "n = 50; a = { |b, c| b \* c + n }; assert\_returns 250, "n = 50; a = { |b, c| b \* c + n }; a(10; 20)" 60 assert returns 10, "a = { 10 }; a();" 61 assert returns 10, "a = {  $|x, y, z|$  (x \* y) - z }; a(5; 4; 10)"

```
62 end
 63 
 64 def test_variable_assignment<br>65 assert returns 10, "a = 10
             assert returns 10, "a = 10"
 66 assert_returns 10, "a = 10"<br>67 assert returns 5, "b = 5"assert returns 5, "b = 5"68 assert_returns 10, "a"<br>69 assert returns 5, "b"
 \begin{array}{c|c} 69 & \text{assert} \end{array} assert_returns 5, "b"<br>70 assert returns 50. "a
             assert returns 50, "a * b"
 71 end
 \begin{array}{c} 72 \\ 73 \end{array}\begin{array}{c|c} 73 & \text{def test\_basic\_math} \\ \hline 74 & \text{assert returns } 10 \end{array}\begin{array}{c|c}\n74 & \text{assert} \text{return} \quad 10, \quad 5 + 5 \\
75 & \text{assert} \quad \text{return} \quad 10, \quad 115 - 5\n\end{array}75 assert_returns 10, "15 - 5"<br>76 assert returns 10, "100 / 176 assert_returns 10, "100 / 10"<br>77 assert returns 10, "5 * 2"
             assert returns 10, "5 * 2"78 end
 \begin{array}{c} 79 \\ 80 \end{array}80 def test_logical_expressions<br>81 assert returns true. "true
             \frac{1}{8} assert returns true, "true
 82 assert_returns false, "false"<br>83 assert returns true, "true and
             assert returns true, "true and true"
 84 assert_returns false, "true and false"<br>85 assert returns true. "false or true"
 85 assert_returns true, "false or true"<br>86 assert returns true, "not false"
 86 assert_returns true, "not false"<br>87 end
           end
 \begin{array}{c|c} 88 \\ 89 \end{array}def test comparisons
 90 assert_returns true, "10 == 10"<br>91 assert returns false, "1 == 2"assert returns false, "1 == 2"92 assert_returns true, "1 != 2"<br>93 assert returns true. "1 < 2"
 93 assert_returns true, "1 < 2"<br>94 assert returns true. "1 < 2"
 94 assert_returns true, "1 \le 2"<br>95 assert returns false. "1 \ge 2assert returns false, "1 > = 2"
 96 assert_returns false, "1 > 2"<br>97 end
           end
 98 
 99 def test nested expressions
100 assert returns true, "(true or false) and (true and true)"
101 assert_returns true, "(10 < 20) and (20 > = 10)"<br>102 assert returns true, "a = ((true or false) and
             assert returns true, "a = ( (true or false) and (true and true) )"
103 end
104 
105 end
```
paxl\_xls.rb **Page 1 of 1**<br> **Printed:** 5/12/11 10:33:47 **Printed For:** Martin **Printed: 5/12/11 10:33:47** 

```
1 \#1/\text{usr/bin/env} ruby
  2 require 'rubygems'
  3 require 'spreadsheet'
  4 require 'paxl'
  5
  6 \text{ } filename = ARGV.shift
  7 if not filename
  8 abort "I expect a .xls filename as an argument"
 9 end
 10 book = Spreadsheet.open filename
11 sheet = book.worksheet 0
12 number of threads = 4
13 threads = []
14
15 sheet.each slice(number of threads) do |rows|16 threads << Thread.new(rows) do |rows|
\begin{array}{c|c} 17 & p = \texttt{Paxl::Parser.new} \\ 18 & \texttt{rows.each do} |row| \end{array}\begin{array}{c|c} 18 & \text{rows.each do} & \text{row} \\ \hline 19 & \text{rows.each do} & = \text{Payl} \end{array}19 \n\begin{array}{r}\n19 \n\end{array}\n\text{row\_scope} = \text{Pax1::Scope.new(nil)}20 column_labels = ('A' \cdot . 'Z') \cdot to_a'<br>21 values = []
\begin{array}{c|c} 21 & \text{values} = \begin{bmatrix} 1 \\ 22 \end{bmatrix} \\ \end{array}\begin{array}{c|c}\n 22 & \text{row.each do } \text{cell} \\
 23 & \text{code} = \sqrt[14]{\text{cell1}}\n \end{array}\begin{array}{c|c}\n 23 & \text{code} = "\#_{\text{cell}}" \\
 24 & \text{lb1 = column lab}\n\end{array}24 \begin{array}{c|c} \text{1bl} = \text{column\_labels}.\text{shift} \\ \text{result} = \text{p}.\text{parse}(\text{code}).\text{eye} \end{array}25 result = p \cdot \text{parse}(\text{code}) \cdot \text{eval}(\text{row\_scope})<br>
26 row scope[lbl] = result
26 \n\begin{array}{ccc}\n26 \n\end{array} row_scope[lbl] = result<br>
27 \n\begin{array}{ccc}\n28 \n\end{array}\begin{array}{c|c}\n 27 & \text{values} \leq \text{result} \\
 28 & \text{end}\n\end{array}\begin{array}{c|c}\n 28 & \text{end} \\
 29 & \text{puts}\n\end{array}29 puts \pi^*{row.idx}," + values.join(",") and
\begin{array}{c|c} 30 & \text{end} \\ 31 & \text{end}end
32 end
33
34 threads.each { |t| t.join }
```
**nodes.rb Page 3 of 5** Printed: 5/12/11 10:32:27

**nodes.rb Page 4 of 5 Printed: 5/12/11 10:32:27** 

 $\sim$ 

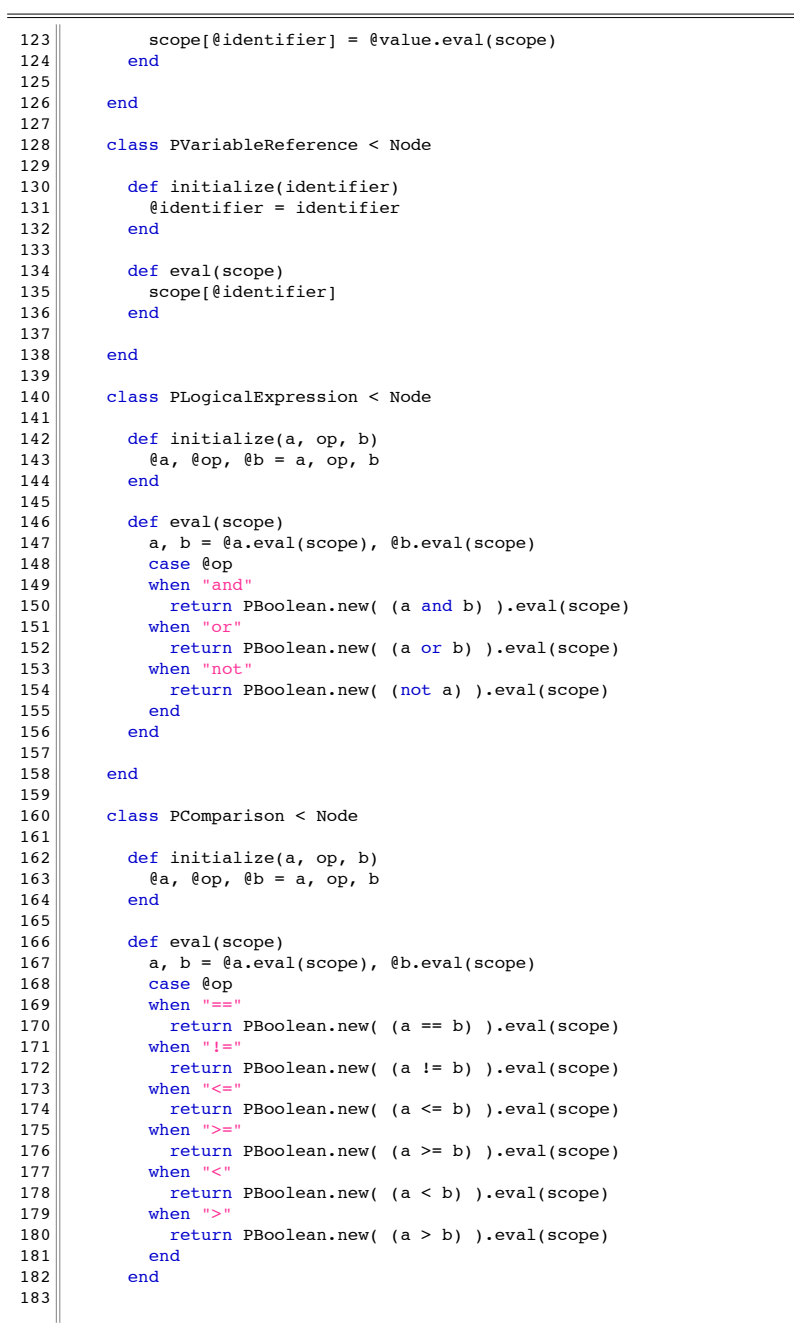

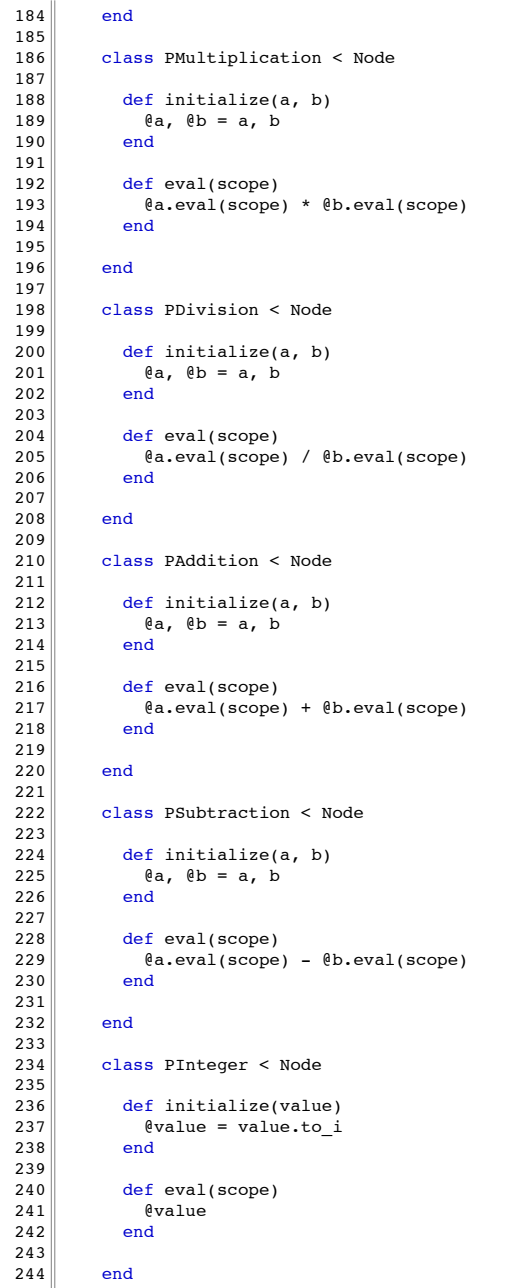

**nodes.rb Page 5 of 5**<br>**Printed:** 5/12/11 10:32:27 **Printed For: Martin** Printed: 5/12/11 10:32:27

 $\begin{array}{c|c} 245 \\ 246 \end{array}$ 

 $\begin{array}{c} 247 \\ 248 \end{array}$ 

 $250$  $\begin{array}{c} 251 \\ 252 \end{array}$ 

 $254$ 255

 $\begin{array}{c} 257 \\ 258 \end{array}$ 

 $\begin{array}{c|c} 259 \\ 260 \end{array}$ 

 $\begin{array}{c} 267 \\ 268 \end{array}$ 

270 271

273

 $\begin{array}{c} 275 \\ 276 \end{array}$ 

 $280$  $\begin{bmatrix} 281 \\ 282 \end{bmatrix}$ 

 $\begin{array}{c} 290 \\ 291 \end{array}$ 

 $292$  $\begin{array}{c|c} 293 \\ 294 \end{array}$ 

class PFloat < Node 248 def initialize(value)<br>249 degree value = value.to f  $&$  evalue = value.to\_f  $&$  end  $\begin{array}{c|c}\n 252 & \text{def eval(scope)} \\
 \hline\n 253 & \text{Evaluate}\n \end{array}$  $%$ <sup> $\theta$ value</sub></sup>  $256$  end class PBoolean < Node  $\begin{array}{c|c}\n 260 & \text{def initialize(value)} \\
 \hline\n 261 & \text{if value} == \text{true or} \\
 \end{array}$ 261  $\parallel$  if value == true or value == false<br>262  $\parallel$  evalue = value  $\begin{array}{c|c}\n 262 & \text{Value} = \text{value} \\
 263 & \text{else}\n \end{array}$  $\begin{array}{c|c}\n 263 & \text{else} \\
 264 & \text{else}\n \end{array}$ 264 **evalue = (value != 0)** # false if value == 0, true otherwise  $265$  $\begin{array}{c|c}\n 265 & \text{end} \\
 266 & \text{end}\n\end{array}$ end  $\begin{array}{c|c}\n 268 & \text{def eval(scope)} \\
 \hline\n 269 & \text{6 value}\n \end{array}$  $évalue$ <sub>end</sub> 272 end  $274$  end  $\begin{array}{c|c} 276 & \text{class}\ \text{Scope} < \text{Hash} \\ 277 & \text{def}\ \text{initialize(p)} \end{array}$ 277 def initialize(parent)<br>278 super 278 super<br>279 @parer  $@parent = parent$ <br>end  $\begin{array}{c|c} 282 & \text{def} \end{array}$  [](key)<br>283 if self.ha 283 if self.has\_key? key<br>284 return super(key)  $\begin{array}{c|c} 284 & \text{return super(key)} \\ 285 & \text{else} \end{array}$  $\begin{array}{c|c}\n 285 & \text{else} \\
 286 & \text{if}\n \end{array}$ 286 if @parent.nil?<br>287 return nil  $\begin{array}{c|c}\n 287 & \text{return nil} \\
 \hline\n 288 & \text{else}\n \end{array}$  $\begin{array}{c|c}\n 288 & \text{else} \\
 289 & \text{ret}\n\end{array}$ return @parent[key]<br>end end<br>end  $\begin{array}{c|c} 294 & \text{def} & ]=(\text{key, value}) \ \hline 295 & \text{current value} = \text{se} \end{array}$ 295 current\_value = self[key]<br>296 if self.has kev? kev or cu 296 if self.has\_key? key or current\_value.nil?<br>297 super(key, value)  $\begin{array}{c|c} 297 & \text{super(key, value)} \\ 298 & \text{else} \end{array}$  $\begin{array}{c|c}\n 298 & \text{else} \\
 \hline\n 299 & \text{0.22}\n \end{array}$  $\ell$ parent[key] = value<br>end

 $\begin{array}{c|c} 300 & \text{er} \\ 301 & \text{end} \end{array}$  $301$  $302$  $303$  end  $304$  end